# **APORTACIONES DIDÁCTICAS DE LOS LABORATORIOS VIRTUALES Y REMOTOS EN LA ENSEÑANZA DE LA FÍSICA**

*Luis Rosado<sup>1</sup> , Juan Ramón Herreros<sup>2</sup>*

*1 Universidad Nacional de Educación a Distancia (UNED). rosado@dia.uned.es 2 Universidad Carlos III de Madrid. jrherrer@fis.uc3m.es*

#### **RESUMEN**

En este trabajo exponemos, en primer lugar, algunas *aportaciones didácticas de los laboratorios virtuales y remotos en la enseñanza de la Física*. En segundo lugar, proporcionamos el *diseño y aplicación de un Laboratorio Virtual de Electromagnetismo (LVE),* basado *en simulaciones interactivas, mediante applets de Java,* como herramienta complementaria de los *medios didácticos tradicionales*, tanto en el aula como en el laboratorio, en la asignatura de *Física* del primer curso de *Ingeniería Técnica en Informática de Gestión*, de la *Universidad Carlos III de Madrid*.

#### **1. INTRODUCCIÓN**

La *estructuración de información* mediante *sistemas hipermedia y multimedia*, y *las redes de comunicación de área extendida*, es decir, *Internet*, son herramientas valiosas en *la creación de sistemas de apoyo al aprendizaje*, de materias dotadas de una componente práctica no muy fuerte. Sin embargo, requieren de algo más: de un elemento que permita al estudiante poner en práctica los conocimientos adquiridos en el estudio de una materia. *Una de las soluciones de e-Learning más interesantes son los e-laboratorios*. Trasladando este entorno a la enseñanza actual, *los elementos necesarios para abordar la realización de prácticas de forma virtual son los laboratorios virtuales (LV) y remotos (LR), accesibles a través de Intranet, Internet o ambientes computacionales, donde el alumno realiza las practicas de una forma lo más similar posible a como si estuviese en las dependencias del laboratorio tradicional (LT), simulando e interactuando con instrumentos virtuales*.

En el *laboratorio tradicional* (LT), los *recursos en personas y espacios son restringidos*, debido a su *masificación* y a *problemas presupuestarios; se requiere la presencia física del estudiante y la supervisión del profesor*. Una solución a estos problemas la encontramos en la aplicación de los avances tecnológicos a la docencia e investigación universitaria y, en concreto, el uso de *laboratorios virtuales* (LV) *y remotos* (LR). El LV *acerca y facilita la realización de experiencias a un mayor número de alumnos, aunque alumno y laboratorio no coincidan en el espacio*. Permite simular *fenómenos y modelos físicos*, *conceptos abstractos, mundos hipotéticos, controlar la escala de tiempo*, etc, ocultando el *modelo matemático* y mostrando el *fenómeno simulado de forma interactiva*. La *creciente complejidad de las actividades en el LT* y el desarrollo de *las TIC y la Computación, han hecho que los LV evolucionen, transformándose en laboratorios remotos (LR), donde el alumno utiliza y controla los recursos del laboratorio, a través de una red local (Intranet) o bien a través de Internet*.

Al hilo de lo anterior, *exponemos, en primer lugar, algunas aportaciones didácticas de los e-laboratorios en la enseñanza de la Física*, así como sus *ventajas e inconvenientes*. En segundo lugar, describimos la aplicación de un *laboratorio virtual de electromagnetismo* (LVE), basado en *simulaciones interactivas con applets de Java*, en la asignatura de *Física* del primer curso de *Ingeniería Técnica en Informática de Gestión*, de la *Universidad Carlos III* de Madrid. En la Fig.1 mostramos el diagrama conceptual que expresa la interrelación de ideas expresadas en el trabajo.

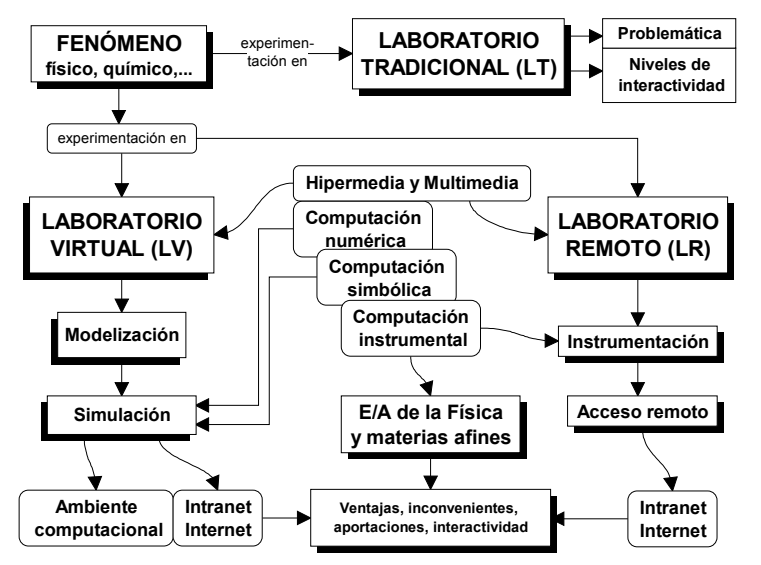

**Figura 1.** Diagrama conceptual de ideas expresadas en este trabajo.

## **2. EL LABORATORIO TRADICIONAL (LT)**

Durante mucho tiempo, el *laboratorio tradicional* (LT), ha sido el único lugar de *experimentación*, tanto de estudiantes como de profesores. Está consensuado en el ámbito académico y forma parte de la experiencia cotidiana de los docentes, la enorme importancia que tiene para el aprendizaje, la *experimentación directa del alumno* en el LT [1][2]. Mientras que en el aula, el profesor *transmite al alumno gran cantidad de información en poco tiempo*, *el LT se presta para la demostración cuantitativa de datos experimentales, aclarar conceptos, verificar leyes o inducirlas: es el lugar ideal para que el alumno aprenda a utilizar sus conocimientos en situaciones reales*. Aunque *el LT es lento en la transmisión de información*, facilita el planteamiento de problemas que permitan al estudiante aplicar sus conocimientos sobre la naturaleza, entrenándose en la aplicación del método científico. *La principal ventaja del laboratorio es su alta interactividad, al tomar contacto el alumno con el experimento real, la motivación que supone observar el experimento, el desarrollo de habilidades cognitivas que se ponen en práctica en el mismo*, etc [3][4]. Aunque el LT es un lugar idóneo de *experimentación*, también *presenta inconvenientes*, entre los que destacamos los siguientes:

- a) *Limitaciones en personas, recursos y espacios*
- *El material de instrumentación en el LT es excepcionalmente caro* [5], lo que hace *difícil que cada alumno pueda realizar todos los experimentos que necesite* [6]. En la *enseñanza semipresencial* es posible la realización de *actividades prácticas* en el LT. En la enseñanza no presencial, esta opción no es posible [7].
- *Los recursos en personas y espacios son restringidos* [5], debido a la *masificación* y *problemas presupuestarios*, por lo tanto, son de difícil solución inmediata. *Una posible solución la encontramos en la aplicación de los avances tecnológicos a la docencia e investigación*, y en concreto, *la utilización del ordenador* [8].
- El LT *requiere de la presencia física del estudiante* [9]. Las prácticas *necesitan de una supervisión más directa por parte del profesor* y que *cada alumno experimente por sí*

*mismo*, por lo que dichas prácticas no se pueden impartir para un gran número de personas [6].

- b) *Problemas de los alumnos con el tiempo, los dispositivos y la evaluación*
- Los alumnos suelen entrar en contacto con dispositivos y técnicas con las que no *están familiarizados* [5]. *El alumno está acostumbrado al sistema de clases magistrales, pero no a tener experiencias reales de medida*. *Esto hace que las clases de laboratorio no tengan todo el rendimiento académico que podrían tener* [10]. *Ante lo desconocido, los alumnos toman una actitud pasiva*. Otros no asimilan sus posibilidades, dado el poco tiempo con que cuentan las sesiones de laboratorio.
- *La obtención de las leyes de la Física a partir del experimento suele ser una labor que deja insatisfecho al alumno*, ya que son pocos los experimentos que, con el equipo y el tiempo disponibles, permiten una inducción clara y directa de la ley en cuestión [10].
- *La docencia en el laboratorio se imparte tradicionalmente en diferentes clases prácticas asociadas a una asignatura teórica*, con el inconveniente de *que la importancia dada a la teoría, en la evaluación, eclipse el trabajo experimental*. Una posible solución es permitir al alumno cursar *asignaturas experimentales de laboratorio*, después de haber aprobado las asignaturas teóricas. *La evaluación de una asignatura experimental en el LT, debe basarse fundamentalmente en un control continuado, por parte del profesorado, que sirva tanto para enseñar al estudiante, de una manera crítica, la forma correcta de trabajar, como para poder constatar el grado de aprendizaje y asimilación de los conceptos por parte del estudiante* [3].

# **3. LABORATORIOS VIRTUALES Y REMOTOS EN LA ENSEÑANZA**

## **3.1. Definición de laboratorio virtual (LV): niveles de interactividad**

*Un laboratorio virtual (LV) es un sistema computacional que pretende aproximar el ambiente de un laboratorio tradicional.* En la Fig.1 mostramos los elementos más importantes de su *estructura*, basados en *ambiente computacional y servidor web* [2][11][12][13][14].

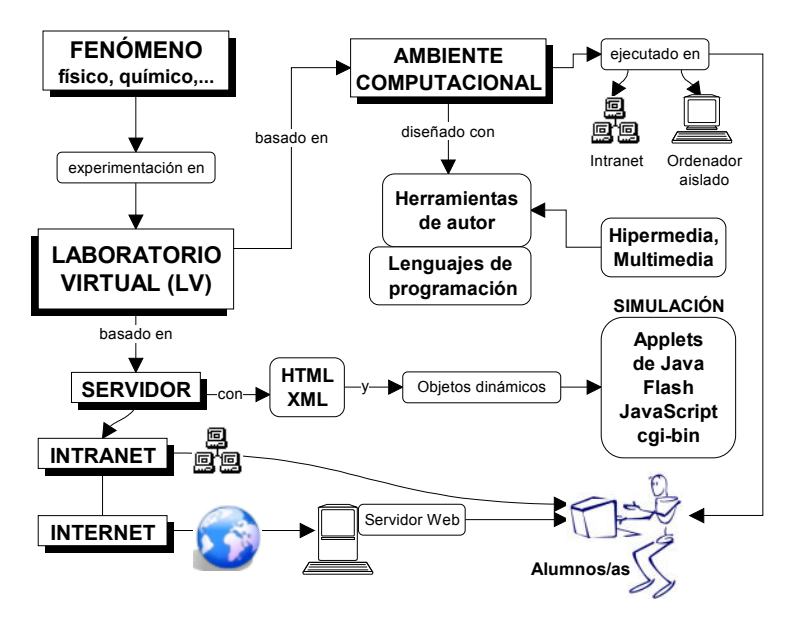

**Figura 2.** Estructura de un laboratorio virtual.

Los experimentos se realizan paso a paso, siguiendo un procedimiento similar al de un LT: se visualizan *instrumentos y fenómenos mediante objetos dinámicos (applets de Java o Flash, cgi-bin, javascripts,...), imágenes o animaciones. Se obtienen resultados numéricos y gráficos, tratándose éstos matemáticamente para la obtención de los objetivos perseguidos en la planificación docente de las asignaturas*.

Cuando el profesor trabaja con sus alumnos en un LV, ha de escoger el *nivel de interactividad* del LV. En este sentido, distinguimos los siguientes *niveles de interactividad* de los LV [2][5]:

- *● Nivel 1: LV basado en una aplicación informática que se ejecuta en un ordenador aislado o en red local (sin conexión a Internet).* Se trata de un *PC aislado* o perteneciente a una *red local*, en el que existe una aplicación que proporciona al alumno un *ambiente de simulación* de determinados fenómenos de interés. El LV se concibe como un *programa ejecutable cerrado*, donde el alumno arranca la aplicación desde el ordenador donde se ha grabado o a través de una red local. Los contenidos teóricos y las actividades se plantean como una serie de hipertextos.
- *● Nivel 2: LV a través de Internet, basado en páginas web estáticas sin realizar ningún tipo de simulación*. Las páginas web contienen información sobre las *actividades prácticas de laboratorio*, con enlaces a otros lugares donde se halla más información. La ubicación de páginas web en el servidor y la instalación del *browser* es sencilla. La utilización de *browsers* por los alumnos es una tarea agradable e intuitiva. El enfoque de la asistencia al alumno, cambia con estos avances, aunque *la interactividad es baja o muy baja*, al no permitirse la simulación de procesos.
- *Nivel 3: LV a través de Internet, basado en páginas web con objetos dinámicos de simulación* (*applets de Java, Flash, etc*). El alumno está conectado a Internet y un conjunto de utilidades asociadas al navegador, permiten la *tutorización on-line* mediante texto, voz o correo electrónico; posibilidad de *vídeoconferencia*; *control y visualización de la pantalla del usuario* y la posibilidad de control remoto de su ordenador. Las *posibilidades multimedia y de simulación*, son especialmente útiles en entornos de enseñanza basados en Internet utilizando *applets*.

## **3.2. Ventajas e inconvenientes del laboratorio virtual**

A continuación mostramos las ventajas más destacadas de los LV.

- a) *Superación de problemas espacio-temporales, en personas y en recursos*
- *El LV acerca y facilita* a un mayor número de alumnos la realización de experiencias, *aunque alumno y laboratorio no coincidan en el espacio* [12][13]. *El estudiante accede a los equipos del laboratorio a través de un navegador* y *conecta con entornos de entrenamiento simulados*, pudiendo experimentar sin riesgo alguno [14].
- *Fomenta el trabajo personal del alumno en detrimento de las horas de exposición teórica y práctica en el LT*. *Flexibiliza el horario de prácticas* y *evita la saturación*  por el solapamiento con otras asignaturas [15].
- *Los LV reducen el coste del montaje y mantenimiento de los laboratorios*. El LV es una *alternativa barata* y *eficiente*, donde el estudiante *simula los fenómenos a estudiar como si los observase en el LT* [6].
- b) *Aumento de la interactividad en el aprendizaje de conceptos y técnicas*
- *Lo que aparece en la pantalla del monitor es el resultado de un diálogo interactivo entre el estudiante y el ordenador*. El alumno es un *participante activo*, más que un observador. El LV se convierte en una *herramienta de autoaprendizaje*, donde *el*

*alumno altera las variables de entrada, configura nuevos experimentos, aprende el manejo de instrumentos, personaliza el experimento*, etc [16].

- *La simulación en el LV, permite obtener una visión más intuitiva de aquellos fenómenos que en su realización manual no aportan suficiente claridad gráfica* [6][17]. La *motivación hacia el aprendizaje*, y la *interactividad* de los LV, están relacionadas con el realismo que se consigue en los *modelos de simulación*, y la facilidad con la que estos modelos son explicados [18]. *Permiten estudiar sistemas cuya representación gráfica es importante y no pueden ser descritos sólo mediante modelos analíticos*, que se centran esencialmente en la obtención de resultados numéricos. *En Física existe una amplia gama de temas en los cuales el uso del LV supone una mejora en cuanto a eficiencia, vistosidad, facilidad de uso*, etc [6], permitiendo *simular procesos, modelos, conceptos abstractos; el control de la escala de tiempos, simular mundos hipotéticos, etc, ocultando el modelo matemático y mostrando el fenómeno utilizando animación gráfica y representaciones tridimensionales interactivas* [6][19][20].
- *El uso de LV da lugar a cambios fundamentales en el proceso habitual de enseñanza*, en el que se suele comenzar por el modelo matemático. La *simulación interactiva* de forma aislada posee poco valor didáctico, ésta debe ser *embebida* dentro de un conjunto de *elementos multimedia* que guíen al alumno eficazmente en el proceso de aprendizaje [21]. Se trata de utilizar la *capacidad de procesamiento y cálculo del ordenador*, incrementando la *diversidad didáctica*, como complemento eficaz de las metodologías más convencionales.
- Los estudiantes aprenden mediante prueba y error, sin miedo a sufrir o provocar un *accidente, sin avergonzarse de realizar varias veces la misma práctica*, ya que pueden repetirlas sin límite; sin temor a dañar alguna herramienta o equipo. Además, pueden asistir al laboratorio cuando ellos quieran, y escoger aquellas áreas del laboratorio que resultan más significativas para realizar prácticas sobre su trabajo [14].

## c) *Facilidad de encontrar y actualizar recursos de simulación en Internet*

En *Internet encontramos multitud de simulaciones sencillas de procesos físicos y materias afines* (en forma de *applets*). Con las simulaciones, el docente puede preparar actividades de aprendizaje que los alumnos han de ejecutar, contestando al mismo tiempo las cuestiones que se les plantean. Los *applets* pueden realizar operaciones con animaciones, y permiten la interacción con el usuario [16].

No todo son *ventajas*, también existen *inconvenientes*. A continuación mostramos los más destacados.

- *El LV no puede sustituir la experiencia práctica altamente enriquecedora del LT. Ha de ser una herramienta complementaria para formar a la persona y obtener un mayor rendimiento en la aplicación real posterior* [5].
- En el LV *se corre el riesgo de que el alumno se comporte como un mero espectador* [22]. Es importante que cada *simulación* en el LV venga acompañada de un *guión* que explique el concepto a estudiar, así como las *ecuaciones* del modelo utilizado. El objeto es que el estudiante realice una actividad ordenada y progresiva, que conduzca a alcanzar objetivos básicos concretos [16].
- *El alumno no utiliza elementos reales en el LV*, lo que provoca una pérdida parcial de la visión de la realidad [7].
- *No siempre se dispone de la simulación adecuada para el tema que el profesor desea trabajar* [2]. En Internet existe demasiada información, a veces inútil. Para que sea

útil en el proceso de enseñanza/aprendizaje, hemos de seleccionar los contenidos relevantes para nuestros alumnos [16]. Además, *son pocas las experiencias realizadas con LV en los centros educativos, donde aún impera el uso de recursos tradicionales, tanto en la exposición de conocimientos en el aula como en el laboratorio* [2].

● *Cuando desarrollamos una sesión de simulación en un LV, a través de Internet, en las aulas de un centro educativo, padecemos la lentitud extrema con la que funcionan a determinadas horas del día las líneas telefónicas* [16].

#### **3.3. Laboratorios remotos (LR)**

La *creciente complejidad de las actividades prácticas de laboratorio* y el desarrollo de *las TIC y la Computación, han hecho que los LV evolucionen, transformándose en laboratorios remotos (LR)*. El LR es un sistema basado en *instrumentación real de laboratorio* (no prácticas simuladas), *que permite al estudiante realizar actividades prácticas de forma local o remota, transfiriendo la información entre el proceso y el estudiante de manera uni o bidireccional* [24]. *El alumno utiliza y controla los recursos disponibles en el laboratorio, a través de estaciones de trabajo de una red local (Intranet) o bien a través de Internet* [2][8]. En la Fig. 3 mostramos su estructura.

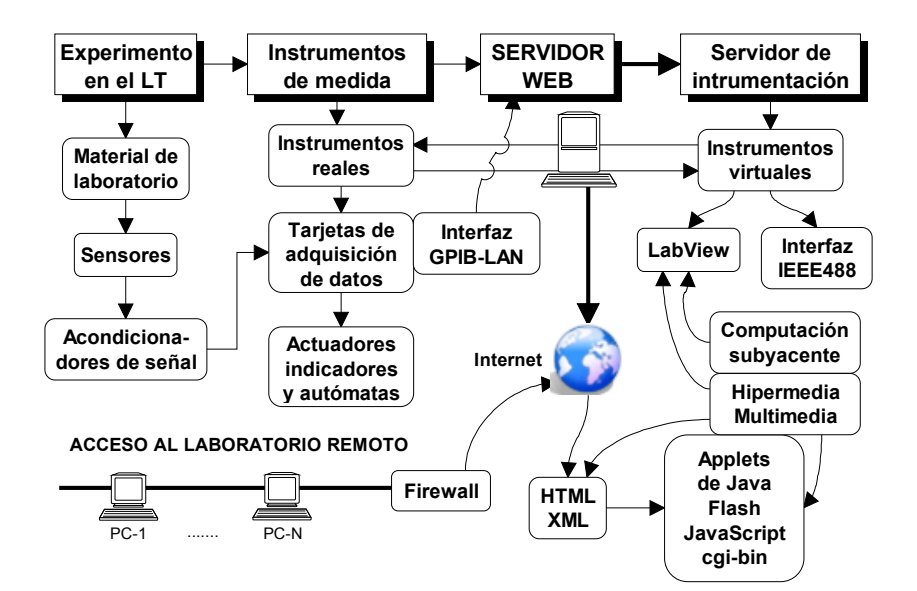

**Figura 3.** Estructura de un laboratorio remoto.

*La diferencia entre el LR y el LV, reside en el tipo de computación subyacente y tratamiento del material: el LR se basa en instrumentos reales (tarjetas de adquisición de datos, instrumentos de medida, conexiones en interfaces diversas, comunicación de datos,...), mientras que en el LV sólo existen procesos de computación basados en simulaciones, ya sean applets de Java, Flash,...o bien programas o ambientes computacionales ejecutados en ordenadores aislados o en una Intranet* [1][2]. *Los LR presentan mayores ventajas que los LV, debido a que éstos proporcionan un mayor nivel de interactividad y el alumno entra en contacto con equipamiento real, en lugar de entrar en contacto con programas simulados* [25]. *La transformación de un LT en un LR requiere implementar el hardware y el software necesarios con el fin de automatizar y supervisar las experiencias que en él se lleven a cabo, así como la gestión de la comunicación, el control y la transferencia de información con los usuarios de dichas instalaciones de forma remota.* 

## **3.4 Ventajas e inconvenientes de un laboratorio remoto**

*Los LR son una innovación en el campo de la Educación* y habrá que *prestar atención tanto a su diseño como al estudio de las ventajas e inconvenientes, desde el punto de vista didáctico*. A continuación mostramos algunas ventajas importantes de los LR [1][2][8][14][26][27].

- a) *Optimización del material de laboratorio y recursos humanos*
- *Dada una menor necesidad de material, esto redunda en la calidad del material utilizado. Permite aprovechar los recursos, tanto humanos como materiales*, en laboratorios masificados. Al integrar, en un único ordenador, los instrumentos necesarios para la ejecución de las prácticas, *el ahorro en material de laboratorio es considerable*. Se podría pensar que el alumno pierde así la perspectiva real, lo cual es erróneo ya que, por un lado, los *instrumentos virtuales* diseñados son idénticos a los reales y, por otro, la *respuesta de los sistemas es la de un sistema real* y no utiliza la simulación más que para la comparación de los resultados. *Donde se obtiene un gran aprovechamiento, es a través de una Intranet o a través de Internet*, ya que supone no tener que duplicar los materiales y poder acceder a ellos a través de la red como si se estuviese en el mismo puesto [8].
- Utilización eficiente del *material docente e investigador*, posibilitando que cuando un sistema no es usado, sea cedido a un usuario externo.
- El LR *amplia la oferta horaria del alumno en su formación* [8].
- *Los LR son un recurso extremadamente rentable en la formación*. Ofrecen un refresco instantáneo a los usuarios, previo a la realización de alguna tarea concreta [14].
- Gracias a la *e-implementación*, los *límites espaciales y temporales* no son restrictivos para el trabajo de laboratorio. Es posible llevar a cabo experimentos de forma estructurada o incluso más abierta, en la que los estudiantes desarrollan *habilidades de resolución de problemas, observación, interpretación y análisis de los resultados*, de forma similar a la que los investigadores realizan [14][26].
- b) *Flexibilización de aplicaciones software y carácter abierto de las aplicaciones*
- El alumno *no necesita disponer del software de simulación*. Puede disponer, en cualquier momento, de las mismas versiones del software, dado que éste se actualiza en el centro servidor. Además, no necesita tener un ordenador con la suficiente memoria para ejecutar el software [2]. Los LR ofrecen la *posibilidad de controlar de forma remota las aplicaciones basadas en instrumentos virtuales*, donde destacan la *modularidad* y el *carácter abierto* de los *objetos dinámicos de instrumentación* [27].

No todo son *ventajas*, también existen *inconvenientes*. A continuación mostramos las más destacadas [1][2][7][24][28][29].

- a) *Dificultades relacionadas con la instrumentación del LR*
- *La experimentación en tiempo real que exige períodos de muestreo relativamente pequeños*, *requiere el uso de recursos que por lo general, resultan costosos*, además de la necesidad de disponer de *sistemas operativos de tiempo real* [28].
- Al conectar *sistemas reales de laboratorio* a *Internet*, en tareas de monitorización, es necesario implementar los protocolos de comunicaciones correspondientes. *La carga computacional que la implementación de estos protocolos trae consigo, requiere el uso de procesadores potentes, encareciendo el producto* [29].
- b) *Seguridad y fallos en los LR*
- *Todas las actuaciones sobre los sistemas deben poder realizarse utilizando entradas y salidas digitales o analógicas* [7]. *Tanto el hardware como el software han de ser suficientemente robustos para que no fallen en ningún momento*, mientras el alumno los está utilizando de manera que responda a las expectativas que éste tenga [24].

#### c) *Existen pocas experiencias de enseñanza remota*

- Mientras que *las aplicaciones multimedia y los applets de experimentación con Java y Flash, están bastante extendidos en Internet, ésto no ocurre todavía con los LR*. Son escasos los ejemplos de *aprendizaje remoto* con experimentos en tiempo real [30]. Las ventajas de los LR en el proceso de instrucción y enseñanza con los alumnos, ha hecho que las Universidades pongan en marcha proyectos donde se contempla el diseño y utilización de LR en la enseñanza. *Sin embargo, son pocas las Universidades que han logrado implementar verdaderos LR*.
- *En los centros docentes no universitarios, aún no se desarrollan este tipo de experiencias, debido a la escasa formación del profesorado, la falta de medios informáticos y el coste que supone implementar estos sistemas* [2].

# **4. METODOLOGÍA Y ACTIVIDADES REALIZADAS**

La comprensión de un fenómeno físico puede realizarse de manera que el alumno esté en contacto físico con el experimento real (en el LT), o bien, mediante *simulaciones interactivas programadas* en un LV o en LR. Ante la duda de cuál adoptar, y consecuentemente la pregunta de si el aprendizaje, es el mismo con una modalidad o con otra [20][23]. Para responder a estas preguntas, diseñamos una estrategia que permitió explorar en qué aspectos lo son y mostrar los primeros resultados utilizando un laboratorio virtual de electromagnetismo (LVE). Los alumnos pusieron en práctica un *diseño experimental*, trabajando en los dos *ambientes* (LT y LV). La experiencia se llevó a cabo con un grupo reducido de alumnos matriculados en la asignatura de *Física* del primer curso de *Ingeniería Técnica en Informática de Gestión*. El tema de estudio seleccionado fue el *campo magnético en bobinas y solenoides*. En la Fig.4 mostramos el equipo utilizado en el LT (teslámetro, solenoides, espiras, etc).

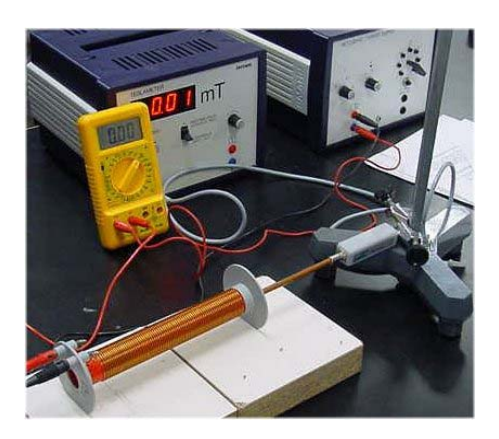

**Figura 4.** Medida del campo magnético en un solenoide (en el LT).

Para el trabajo en el LV, empleamos diversos *applets de Java*, a través de Internet, asegurando la *interactividad en la variación del campo magnético* en dichos elementos. En la Fig.5 mostramos un ejemplo de *applet de Java* en el que se simula el comportamiento del campo magnético en el interior de un solenoide.

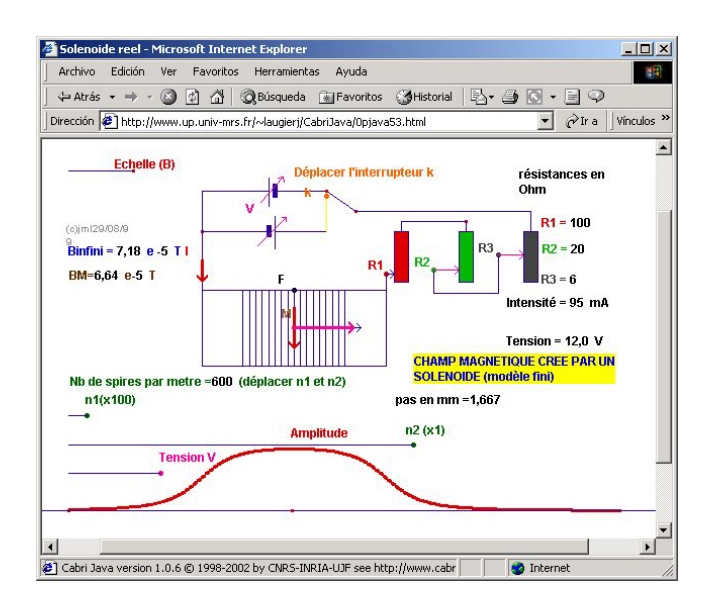

**Figura 5.** Simulación del campo magnético en un solenoide (en el LV).

En la Fig.6 mostramos otro ejemplo de *applet de Java*, utilizado en la comprensión del movimiento de una partícula cargada en presencia de un campo electromagnético.

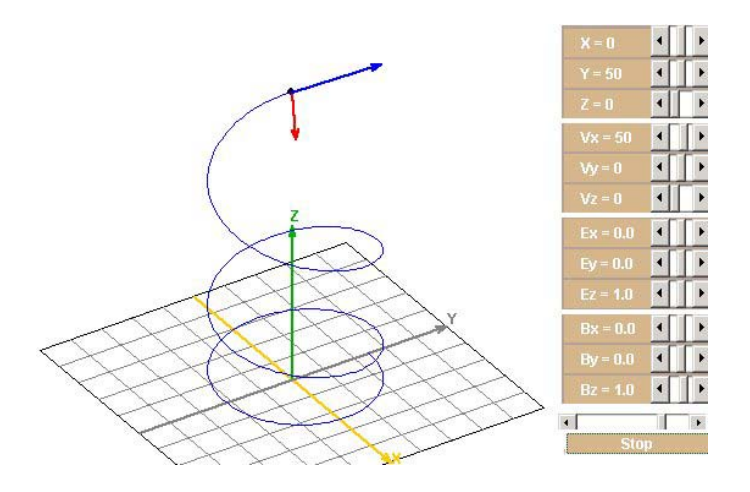

**Figura 6.** Simulación del movimiento de una partícula cargada en un campo electromagnético.

## **5. CONCLUSIONES**

El LVE permite establecer una conexión interesante entre los avances de la investigación en *Didáctica de la Física* y las *TIC*. Se utilizó como una *herramienta* complementaria *de los medios didácticos tradicionales*, con el objetivo de conseguir una labor docente más personalizada, diseñando tareas que favorezcan el *aprendizaje significativo* de los estudiantes, en el estudio del *campo magnético*, integrando las TIC con los avances de la investigación didáctica.

A partir de esta experiencia piloto, se constata que mejoró la *motivación de los alumnos*, que generalmente presentan grandes dificultades de aprendizaje en el tema de estudio del campo magnético. Los resultados obtenidos constatan que los alumnos se sienten motivados en el LV, sin embargo, prefieren realizar las experiencias en el LT, al estar así en contacto físico con el experimento y poder manejar el instrumental por sí mismos. Aunque los estudiantes prefieren trabajar en el ambiente LT, valoran positivamente el LV, indicando que les permite mejorar su aprendizaje en el caso de fenómenos difíciles de comprender y visualizar gráficamente, así como en aquellos con gran aparato matemático.

#### **6. BIBLIOGRAFÍA**

- [1] L. Rosado y J.R. Herreros, "Laboratorios virtuales y remotos en la enseñanza de la Física y materias afines", *Didáctica de la Física y sus nuevas Tendencias*", Madrid, UNED, pp. 415-603, 2002.
- [2] L. Rosado y J.R. Herreros, "*Internet y Multimedia en Didáctica e Investigación de la Física. Tratado teórico-práctico para profesores y doctorandos*", Madrid, UNED, 2004.
- [3] J. Barbosa y T. Andreu, "Asignaturas prácticas de laboratorio: una experiencia de evaluación en la facultad de Química de la Universidad de Barcelona", *I Congreso Internacional de Docencia Universitaria e Innovación*, Barcelona, Universidad de Barcelona, pp. 47, 2000.
- [4] H.A. Kofman, E.J. Tozzi y P.A. Lucero, "La unidad experimento-simulación en la enseñanza informatizada de la Física", *Revista de Enseñanza y Tecnología*, mayo-agosto, 2000.
- [5] L. Gil, E. Blanco y J.M. Aulí, "Software educativo orientado a la experimentación", *I Congreso Internacional de Docencia Universitaria e Innovación*, Barcelona, Universidad de Barcelona, pp. 118, 2000.
- [6] M.P. Martínez y A. Pontes*, "*Desarrollo y aplicaciones educativas de un laboratorio virtual para la simulación de campos magnéticos", *I Congreso Internacional de Docencia Universitaria e Innovación*, Barcelona, pp. 135, 2000.
- [7] O. Boix, S. Fillet y J. Bergas, "Nuevas posibilidades en laboratorios remotos de enseñanzas técnicas", *Congreso Virtual CIVE 2002*, Internet: http://www.cibereduca.com/cive/ponencias, 2002.
- [8] A. Etxebarría, I. Oleagordia y M. Sánchez, "Laboratorio de Electrónica Analógica controlado por instrumentos virtuales local o remotamente", *Seminario Anual de Automática, Electrónica Industrial e Instrumentación: SAAEI,* Matanzas (Cuba)*,* pp. 19, 2001.
- [9] P. Antsaklis *et al*, "Report on the NSF/CSS workshop on new directions in control engineering education", *IEEE Control Systems Magazine,* 19(5)*,* pp. 53-58, 1999.
- [10] H. Riveros, "El papel del laboratorio en la enseñanza de la Física en el nivel medio superior", Internet: http://www.cesu.unam.mx/iresie/revistas/perfiles/perfiles-ant/68-06.htm, 2002.
- [11] L. Anido, M. Llamas y M.J. Fernández, "Experiencias en el uso del sistema de laboratorios virtuales SimulNet", Internet: http://www.quadernsdigitals.net/articles/, 2001.
- [12] J. Sánchez, S. Dormido y F. Morilla, "Laboratorios virtuales y remotos para la práctica a distancia de la Automática", Internet: http://cvc.cervantes.es/obref/, 2000.
- [13] F.J. González-Castaño *et al*, "Internet access to real equipment at computer architecture laboratories using the Java/CORBA paradigm", *Computers & Education*, 36(2), pp. 151-170, 2001.
- [14] S. Bermejo y A. Saboya, "Tutores inteligentes basados en asistentes personales", *XI Congreso Universitario de Innovación Educativa en las Enseñanzas Técnicas*, Internet: http://vgweb.upcvg.eupvg.es/web\_eupvg/xic/arxius\_ponencias/R0106.pdf, 2003.
- [15] J.A. Turégano y J.M. Cózar, "Generalización del carácter práctico de los estudios universitarios: el laboratorio de prácticas con ordenadores personales", *Actas Congreso UNIMAC '94*, Madrid, 1994.
- [16] A. Gras *et al*, "Uso de las NTIC en la enseñanza de la Física", *II Jornadas Nacionales de Tecnología y Educación"*, Cochabamba, Bolivia. Internet:: http://www.ua.es/dfa/agm/eao/Ntic/msCINE.htm#\_ftn1, 2000.
- [17] M.P. Martínez y G. Pedrós Pérez, "*Diseño de laboratorios virtuales y de simulación y su coordinación con los laboratorios experimentales aplicados a la educación*", Proyectos de Innovación y Mejora de la Calidad Docente, Córdoba, Servicio de Publicaciones de la Universidad de Córdoba, 2000.
- [18] M.S. Climent, M.P. Martínez y J. Polo, "*Laboratorio virtual de Química*", Córdoba, Servicio de Publicaciones de la Universidad de Córdoba, 2000.
- [19] J.M. Zamarro *et al*, "Unidades didácticas en Física, utilizando simulaciones interactivas controladas desde ficheros html", *IV Congreso Iberoamericano de Informática Educativa*, Brasilia, 1998.
- [20] I. Lucero *et al*, "Laboratorio real y laboratorio virtual", Internet: http://www.unl.edu.ar/sief5/, 2000.
- [21] M.K. Njoo, "*Exploratory learning with a computer simulation: learning process and instructional support*", Thesis, Technische Universiteit Eindhoven, 1994.
- [22] R. Fernández *et al*, "Laboratório virtual aplicado à Educaçao a Distancia", Internet: http://sim.lme.usp.br/~nathalia/publication/sbie00.pdf, 2002.
- [23] L. Rosado y J.R. Herreros, "Nuevas tendencias de Computación en la enseñanza de la Física y materias afines", *Didáctica de la Física y sus nuevas Tendencias*, Madrid, UNED, pp. 209-354, 2001.
- [24] J.A. García-Alzórriz *et al*, "Laboratorios de experimentación remota: una nueva herramienta para la mejora de la formación no presencial experimental en Ingeniería", *I Congreso Internacional de Docencia Universitaria e Innovación*, Barcelona, pp. 149, 2000.
- [25] S.U. Egarievwe *et al*, "Internet application of LabView in computer based learning", Internet: http://www.eurodl.org/materials/2000/icl2000/egarievwe/internet.html, 2000.
- [26] G. Brown, J. Bull y M. Pendlebury, "*Assessing Student Learning in Higher Education*" (chapter 7), Routledge, London, 1997.
- [27] P.S. Hoon, "Conducting experiments over the Internet", *Instrumentation Newsletter*, 1999.
- [28] M. Laucirica, R. Gallart y E. Gonzales, "Laboratorio a Distancia para la experimentación con sistemas de tiempo real", *Abstracts Seminario Anual de Automática, Electrónica Industrial e Instrumentación: SAAEI'01*, Matanzas (Cuba), pp. 126, 2001.
- [29] J.M. Villadangos *et al*, "Servidor web empotrado como sistema de monitorización y telecontrol de procesos industriales", *Abstracts Seminario Anual de Automática, Electrónica Industrial e Instrumentación: SAAEI'01*, Matanzas (Cuba), pp. 113, 2001.
- [30] T. Kikuchi, T. Kenjo y S. Fukuda, "Remote laboratory for a brushless motor DC", *IEEE Transactions on Education*, 44(2), pp. 12, 2001.